# **УДК 378.147:004 Матвійчук Л. А.** 6 **Рівненський державний гуманітарний університет, Рівне, Україна**

# *МЕТОДИКА ВПРОВАДЖЕННЯ НАВЧАЛЬНОЇ КОМП'ЮТЕРНОЇ ПРОГРАМИ В НАВЧАЛЬНИЙ ПРОЦЕС ПІДГОТОВКИ МАЙБУТНІХ ІНЖЕНЕРІВ-ПРОГРАМІСТІВ*

#### DOI: 10.14308/ite000536

*У публікації запропоновано методику, яка спрямована на формування професійних знань, вмінь та навичок студентів інженерів-програмістів. Встановили, що додатковий інструментарій позитивно впливає на навчальний процес при цьому підвищує інтерес навчаючих до предмету та загалом до професії, так як дозволяє розшитими кругозір студентів. Визначили в ході впровадження розробленого авторського продукту, що він добре вписується на сьогодні в навчальне середовище та є хорошим помічником не тільки студента, але й викладача. На основі аналізу було встановлено позитивні та негативні аспекти застосування сучасних засобів у навчальному середовищі. Описано поетапно структуру та можливості застосування в навчально-виховному процесі розроблену навчальну комп'ютерну програму. Визначено, що формування професійних знань, умінь та навичок студентів потребують використання якомога більшого сучасного наочного арсеналу.* 

*Ключові слова: програмісти; професійні знання; інформаційно-комунікаційні технології, навчальна комп'ютерна програма*

**Постановка проблеми.** Нині перед педагогами стоїть завдання покращення якості професійної підготовки майбутніх фахівців, що тісно переплітається з упровадженням сучасних технологій і методів навчання, які дають змогу підвищити ефективність освітнього процесу вищого навчального закладу.

Стрімкі зміни, які відбуваються в освітньому середовищі, змушують нас постійно рухатись, використовувати якомога більше нових прийомів та засобів для того, щоб насамперед докорінно змінити традиційну форму підготовки майбутніх спеціалістів на новітню, чого і вимагає від вищих закладів положення Болонської декларації – впровадження європейських норм і стандартів освіти та науки. Тому зміни, які відбуваються в сучасному світі, безумовно потребують сучасних підходів модернізації освіти. Особливу увагу необхідно акцентувати саме на поглиблену підготовку майбутніх фахівців та підвищення їх попиту на ринку праці.

Як стверджує П.Е. Решетніков, "теоретичні знання вагомі в трудовій діяльності, але, як правило, не мають попиту на практиці" [1, с. 47], тому, на нашу думку, важливим є впровадження інформаційно-комунікаційних технологій для формування та закріплення практичних професійних знань, умінь і навичок майбутніх спеціалістів. Можливості застосування сучасних засобів інформаційних технологій в підготовці майбутніх інженерівпрограмістів до реалізації їх професійного зросту зумовлюють актуальність проблеми нашого дослідження. Оскільки сучасним засобом являється новий вигляд навчальних ресурсів, які використовуються як викладачем в процесі передачі знань так і студентом для здійснення процесу підготовки домашнього завдання та самоосвіти, саморозвитку.

**Аналіз останніх досліджень і публікацій.** Питанням розробки та впровадження інформаційних технологій займалися багато вчених та науковців, зокрема: М. Беляев, O. Бондар, Д. Зуєв, Б. Гершунський, Л. Гризун, О. Єршов, Ю. Машбіц, Р. Гуревич, І. Захарова, Є. Полат.

<sup>1</sup> **© Матвійчук Л. А.**

Питанням різних аспектів якості підготовки інженерів-програмістів займалися: Я. Булахова, Л. Гришко, С. Макконнелл, Д. Мустафина, З. Сайдаматова, Б. Шнейдерман.

**Метою статті** є обґрунтування методики впровадження авторської програми, розкриття конкретних пропозицій щодо її використання та вплив сучасних засобів на формування професійних знань майбутніх спеціалістів.

**Виклад основного матеріалу дослідження.** В даний час навчальний процес в більшості здійснюється за традиційною схемою, тому вимагає більшої уваги з боку педагогів, методистів, науковців. У дослідженні показано значимість проведення навчального процесу за допомогою засобів інформаційно-комунікаційних технологій.

Одним з актуальних сучасних завдань організації професійної підготовки майбутніх інженерів-програмістів є розробка методів підвищення ефективності досліджуваного процесу. Першочергове місце при цьому надається вивченню спеціалізованих дисциплін, що ґрунтуються на використанні професійних знань студентів щодо проектування програмних продуктів для фахових цілей.

Інтерактивне навчання – це метод навчальної діяльності з можливістю коригування змісту навчання на будь-якому етапі, здійснюється у формі діалогу, аналізу діяльності студента в процесі навчання [2].

Важливо також відзначити позитивні та негативні аспекти використання засобів інформаційно-комунікаційних технологій (ІКТ).

Позитивні аспекти застосування засобів ІКТ у навчальному середовищі:

- удосконалення методів і технологій підбору та формування змісту освіти;
- уведення, удосконалення нових спеціалізованих навчальних дисциплін і напрямів навчання, пов'язаних з інформатикою та інформаційними технологіями;
- удосконалення системи управління навчальними процесами;
- зміна змісту й характеру діяльності студентів;
- компактність великої кількості інформації;
- підвищення засвоєння інформації;
- поглиблення знань;
- стимулює бажання до вивчення дисципліни;
- дають змогу унаочнити процеси;
- доступний інформаційний ресурс.
- До негативних аспектів належать:
- зниження живого спілкування;
- важка пристосованість комп'ютерного представлення інформації на сторінках підручника або екрані дисплея до системи практичних дій, що мають логіку, відмінну від логіки організації комп'ютерної системи;
- швидка втома від роботи за персональним комп'ютером чи іншими екранними пристроями;

Поштовхом до розробки нових засобів навчання є факт, який відомий усім учасникам навчального процесу, – нестача технічної (спеціалізованої) навчальної літератури. Та й у часи швидкого розвитку комунікаційних технологій стають усе більш актуальними електронні версії навчальної літератури, які представляються у вигляді оцифрованих варіантів друкованих книг, навчальні веб-сайти, аудіо, відеокниги та ін. Проблему роботи з друкованими книгами можна також пояснити й тим, що студенти лінуються йти до бібліотек та працювати з виданнями, які змушують їх до розумової діяльності, пошуку потрібних джерел, фільтрації знайденої інформації, ручного занотовування, а тоді й обробки (підготовки) та представлення інформації викладачу у вказаній ним формі.

На одному із етапів педагогічного дослідження нами створено й апробовано спецкурс "Проектування сучасних електронних ресурсів", спрямований на розв'язання основних завдань, які ставить перед навчальними закладами система освіти, зокрема щодо реалізації питання інформатизації й модернізації ВНЗ України.

Мета спецкурсу – оволодіння студентами знаннями щодо проектування програмних продуктів, спрямованих на покращення певних видів людської діяльності. Він регламентується від підходу проектування до розробки готової продукції, котрі відповідатимуть запитам. Цей підхід до етапів роботи визначається компетенцією оперувати професійними знаннями студентів під час роботи.

Майбутні інженери-програмісти повинні застосовувати свої професійні знання для знаходження відповідного розв'язання проблеми або для створення вдосконалень самого процесу діяльності.

На сьогодні одним з основних засобів розвитку та поширення інформаційної компетенції стають ІКТ [3, с. 26−27], тому, розглядаючи питання формування професійних знань майбутніх інженерів-програмістів, слід розуміти творчі здібності, майстерність володіти інформацією у власній професійній діяльності, досконало користуватися технічними, програмними засобами, уміння шукати, перетворювати інформацію з різних джерел, прагнути до постійного її вдосконалення. Уміння застосовувати ІКТ розвиває особистість студента, відкриває їм нові можливості до вільного та комфортного життя в умовах інформаційного суспільства.

Використання засобів ІКТ створює новий клімат під час проведення занять, розкриває резерви всіх видів мислення (наочно-образного, наочно-дієвого, теоретичного, інтуїтивного, творчого), розвиває комунікативні здібності; можливості мультимедійних технологій стимулюють до естетичного розуміння, допомагають приймати оптимальне рішення в складних ситуаціях.

Аналізуючи нинішню людську діяльність, неможливо уявити її без комп'ютерної техніки, яка виступає не тільки потужним технічним арсеналом, але й засобом самореалізації особистості, як інструмент творчості вона дає змогу розкривати здібності, які так важливі у формуванні професійних якостей майбутніх програмістів, де вагоме місце займає авторське самовираження. Майбутній фахівець входить у роль досвідченого інженера-програміста, отримуючи при цьому в процесі розв'язання завдання досвід, підвищує цим мотивацію для подолання конкретної проблеми, пробує себе як особистість, здатну або не здатну справитися з поставленим завданням, що сприяє підвищенню рівня професійної підготовки.

Використання розробленої навчальної комп'ютерної програми "Multus compactus tutor ML" у навчальному процесі під час вивчення дисципліни "Емпіричні методи програмної інженерії" є актуальним. Даний авторський продукт відповідає віковій категорії студентів, робочій програмі, змісту матеріалу підготовки інженерів-програмістів та впровадження проводиться поетапно:

- подання нового теоретичного матеріалу студентам;
- проведення лабораторних занять в інтерактивному режимі;
- здійснення контролю знань;
- самопідготовка студентів.

Нами було визначено, що професійні знання інженерів-програмістів *–* це сформована система теоретичних і практичних знань про фахову діяльність, елементи якої взаємопов'язані між собою та залежать від галузі знання та практичної професійної діяльності і формуються у процесі професійної підготовки з метою досягнення належного рівня професіоналізму.

На першому етапі використання розробленого засобу ІКТ слід відзначити таку специфіку: цей засіб використовується для проведення лекцій у вигляді презентації нового теоретичного матеріалу (пояснення) студентам інженерам-програмістам в аудиторіях, де є мультимедійна апаратура для організації сучасного процесу навчання (персональний комп'ютер викладача та студента, мультимедійний проектор, екран – підготовлена площина на стіні).

Мультимедійна презентація поєднує в собі текстову, графічну, відео, звукову інформацію, надаючи їй зовнішнього забарвлення, "пожвавлення" за допомогою анімації та виступає допоміжним засобом у процесі навчання, оскільки вимагає від викладача коментування кожного слайду.

Передусім, на заняттях презентація служить для пояснення нового матеріалу. Також за її допомогою можна здійснювати повторення попереднього матеріалу, завчасно розробивши питання за допомогою зображень, відео, тексту (формул), які добре впливають на закріплення вивченого матеріалу. Вони також можуть використовуватися й під час проведення контролю знань – у формі усного опитування.

Застосування такої методики з посиленим використанням ролі персонального комп'ютера спрямоване на унаочнення дисципліни. У результаті вивчення дисципліни стає набагато цікавішим, якісним та ефективним.

Усі наочні навчальні засоби ми можемо поділити на дві групи:

1) зображення об'єктів, подій (за допомогою плакатів, технічних пристроїв);

2) оригінальні інструменти, предмети, макети, системи та ін.

Такі засоби суттєво допомагають у навчальному процесі та є невід'ємними інструментами для засвоєння навчального матеріалу, оскільки візуалізація відіграє важливу роль у запам'ятовування, а саме у відкладенні інформації в довготривалій пам'яті студента (людини). Візуалізація – уявлення в наочній формі за допомогою малюнків, графіків й анімації. Фактом є дослідження фізіологів, які дійшли висновку, що в більшості людей відбувається краще запам'ятовування інформації саме зоровим рецептором [4].

Викладач презентує матеріал студентам, використовуючи при цьому комбіновану методику, а саме: дає нові знання з теми, при цьому керується мультимедійною презентацією для представлення цікавих фактів, подій; для унаочнення інформації, що розширює кругозір студентів, надає їм можливість уключатися в бесіду; акцентує увагу на поняттях та визначеннях, які студенти чують уперше та які потрібно законспектувати для подальшого вивчення.

Така методика дає можливість скоротити час на написання формул, яких може бути багато в процесі викладу матеріалу. Коли викладач підходить до традиційного озвучення (доведення) формул, цей процес може зайняти тривалий час на написання та пояснення, а от використання електронної демонстрації формул надає нові можливості, наприклад, перейти на відповідний слайд, де містяться формули, і при цьому озвучити їх, пояснити в той самий час, коли студенти переписують їх з екрану. При цьому, економиться час, який викладач зможе використати для додаткового експрес-опитування чи консультації з питань, які цікавлять студентів.

Розроблений засіб дає змогу, також самостійно використовувати ІКТ студентами в час їхньої відсутності з певних причин на окремих заняттях чи під час навчання за індивідуальним планом. Студент може працювати з НКП удома чи на роботі, оскільки засіб ІКТ уможливлює без певного програмного забезпечення з легкістю почати свою роботу з будь-якого робочого місця. Для цього потрібно просто вставити диск у персональний комп'ютер чи інший пристрій, який зчитує диски – ноутбук та ін.

Після цього з'являється меню запуску, де студент сам визначає подальшу стратегію своєї роботи із засобом, оскільки алгоритм розробленого засобу має відкриту структуру. Це пов'язано з тим, що студент може вибирати теми з конспекту лекцій чи інший вид навчальних робіт, які були пропущені ним під час процесу навчання в аудиторії, або ж самостійно здобути знання і вже в аудиторному занятті продемонструвати набуті вміння та отримати відповідну оцінку (див. рис. 1).

Студент використовує цей програмний продукт для отримання знань за допомогою "підпрограми" (моделі), а саме: конспект лекцій, розроблений відповідно робочої програми дисципліни, затвердженої адміністрацією ВНЗ.

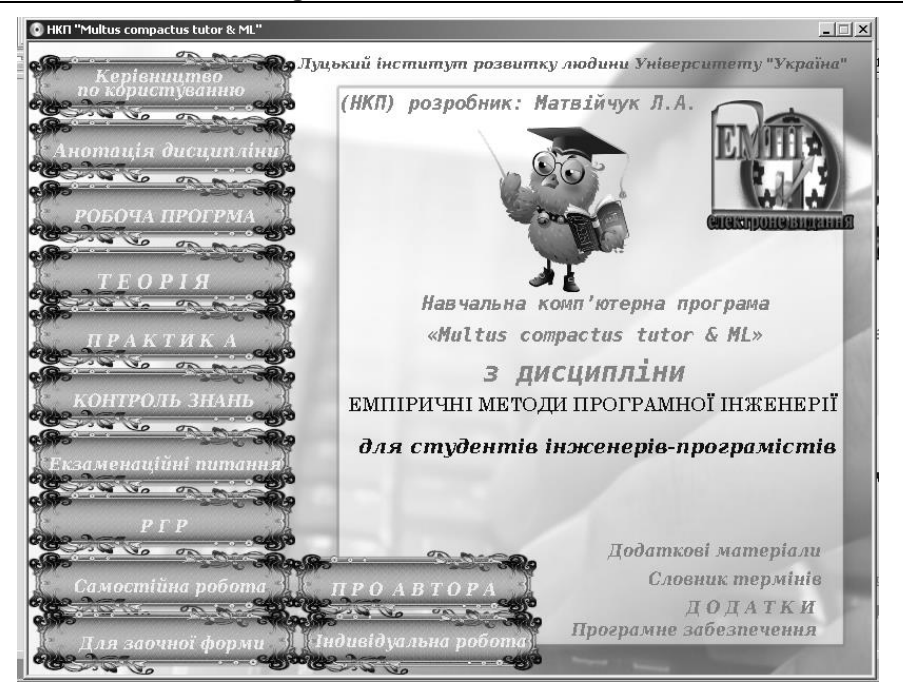

*Рис. 1. Зовнішній вигляд меню запуску електронного засобу навчання*

Під час створення структури навчального засобу використано лінійний та розгалужений алгоритм побудови. Акцент ставиться на тип заняття, а саме: попереднє планування викладачем, бачення структури окремих моделей, котрими повинен користуватися студент у процесі роботи із сучасним засобом. Це дало змогу встановити ефективний алгоритм успішності проходження певного типу занять, що є елементом цілої системи – навчальної комп'ютерної програми (НКП).

Другий етап ґрунтується на проведенні лабораторних занять в інтерактивному режимі. На практичних заняттях викладач використовує наступну підпрограму (модель) – практика, яка складається з електронних практичних робіт – тренажерів, відеоуроків та лабораторних робіт. Тренажер – це програма – симулятор дій, яка допомагає студентам набути навички в окремій області знань.

На кожну з тем лекційного матеріалу є представлений на рис. 2 розроблений засіб, який викладач запускає на студентських персональних комп'ютерах. Перед початком роботи він дає коротку інструкцію щодо використання цієї програми та ставить завдання, які студент повинен зробити та представити в кінці заняття у вигляді звіту.

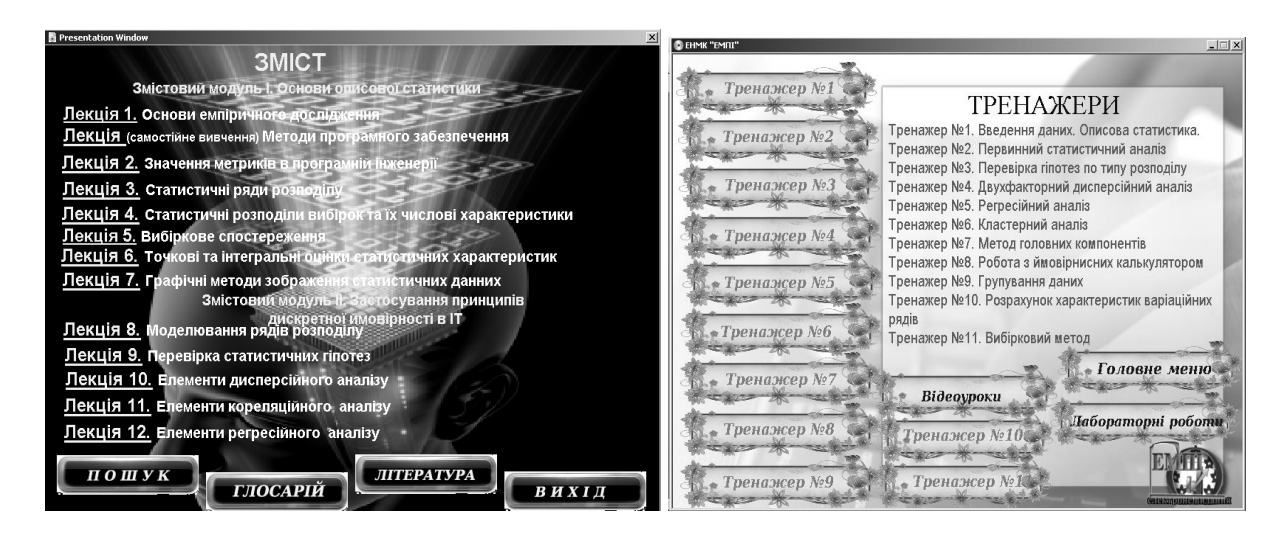

*Рис. 2. Зразки вікон навчальної комп'ютерної програми*

Потім студенти приступають до виконання лабораторних робіт, де застосовують набуті навички, які студенти отримали за допомогою тренажерів і відеоуроків, далі – вони самостійно розв'язують завдання за допомогою інстальованої (установленої) програми. Результати виконаної роботи показують викладачу та отримують відповідну оцінку.

За таким самим алгоритмом студенти можуть працювати на практичній частині навчального курсу в разі своєї відсутності на заняттях, узявши у викладача електронний матеріал (НКП) та завдання задля самостійного опрацювання (щоб не відставати від навчального процесу).

Застосовуючи засоби ІКТ, викладачеві потрібно враховувати напрями впровадження. Перший – у якості "підтримувального", у межах традиційних методів історично сформованої системи вищої освіти. У цьому випадку засоби ІКТ виступають засобом інтенсифікації, індивідуалізації навчання й часткової автоматизації рутинної роботи вчителів, пов'язаної з обліком, поясненням, постановкою завдань, перевіркою та оцінкою знань студентів. Другий напрям – "рушійний", головний засіб самостійної підготовки й вивчення матеріалу дисципліни.

На третьому етапі відбувається комплекс процесів здійснення контролю знань, зокрема за рахунок написання модульних контрольних робіт у формі педагогічного тестування.

Педагогічне тестування – це метод оцінювання знань, умінь, навчальних досягнень, компетентності студентів за допомогою тестів [5, с. 234]. Викладач запускає підпрограму (модель) на студентських комп'ютерах (рис. 3), де містяться два варіанти робіт (по дві роботи з теорії та практики). Студентам попередньо оголошують варіанти тестів та встановлюють час виконання роботи. Ця умова призначена для раціонального, адекватного оцінювання знань студентів.

Такий засіб ІКТ побудований на базі розгалуженого алгоритму роботи, де перед студентами стоїть питання, на яке він в обов'язковому порядку повинен дати відповідь, чи то правильну, чи не правильну, – усе залежить від знань. Такий алгоритм засобу засвідчує, що програма не дасть змогу рухатися до наступного запитання, поки студент (користувач) не дасть відповіді на попереднє. Перевага такого алгоритму в тому, що піддослідний так чи інакше задіює себе в роботі з усіма представленими питаннями, які підготував викладач.

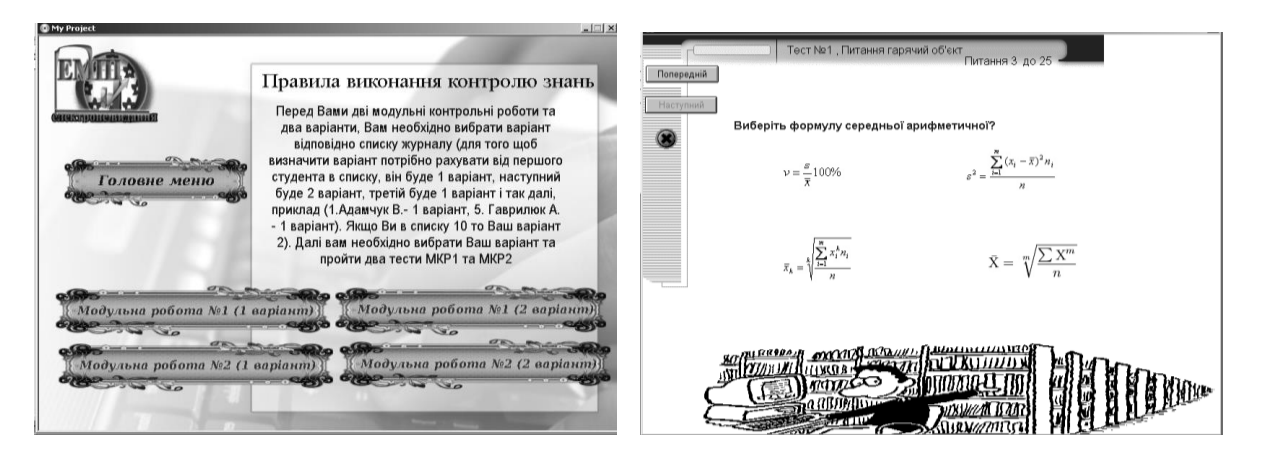

*Рис. 3. Зразки вікон контролю знань студентів*

Підставою для такого висновку (використання електронного контролю знань) є неодноразове спостереження автора під час проведення паперових модульних контрольних робіт зі студентами, які пропускали питання чи то через неуважність, чи через незнання відповіді на запитання.

Відповідну систему контролю знань можна також використовувати окремо в дистанційній формі навчання, розміщуючи електронні матеріали на власному веб-сайті. Програма дає змогу забезпечити недоторканність та унеможливити втручання зі сторони студентів в отримані результатів пройденого тесту, якими б вони не були – чи то позитивними, чи негативними.

Крім описаних вище трьох аспектів, НКП містить ще декілька додаткових блоків, що є невід'ємними елементами роботи студентів, а саме: самостійна робота, розрахунковографічна робота й додатки, додаткові матеріали тощо. Цими блоками студент користується самостійно, попередньо викладач передає матеріали на компакт-диску, які дають змогу студентам працювати вдома, та роз'яснює, що студенти повинні представити в кінці навчального процесу.

Перший блок – самостійна робота, що дає можливість підготувити вказані теми, відведенні на самостійне опрацювання курсу, і вибіркові питання, які можуть бути включенні в перелік екзаменаційних питань.

Другий блок – виконання розрахунково-графічної роботи, що є обов'язковим видом роботи з цієї дисципліни. Тут уміщено вимоги, до оформлення, порядок виконання, теми й приклади задач, за допомогою яких можна легко розв'язати завдання за варіантом. Також вибрано питання, які можуть бути поставлені викладачем на захисті розрахунково-графічної роботи (див. рис. 4).

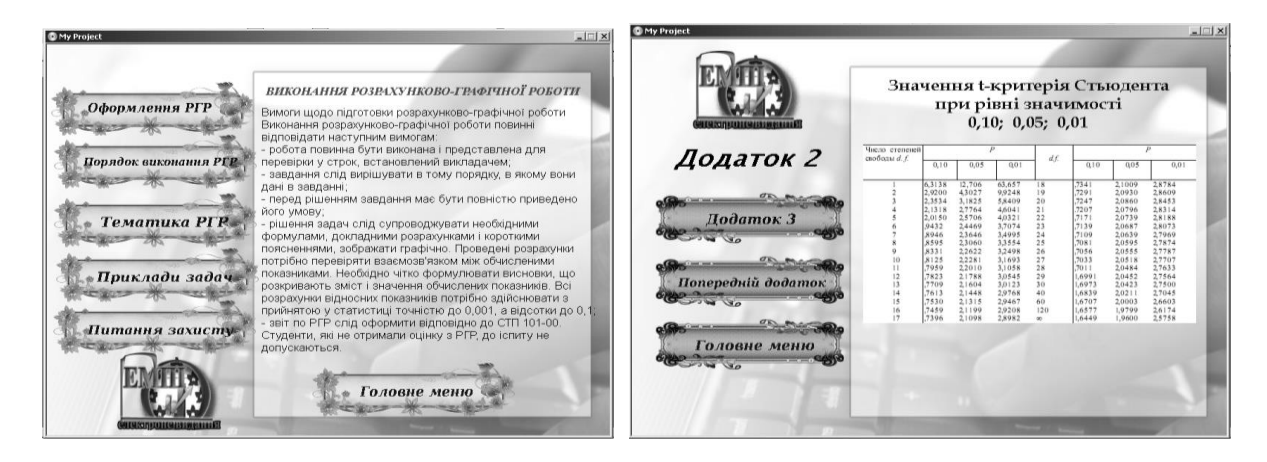

*Рис. 4. Вікна блоку розрахунково-графічної роботи студентів і додатків*

Третій блок – це додатки, які включають необхідні значення, що знадобляться під час розв'язання задач.

Розроблена НКП із дисципліни "Емпіричні методи програмної інженерії" дасть змогу студентам краще засвоювати навчальну інформацію, пояснювати нечітко сформовані уявлення, якісніше закріплювати вміння та на кардинально новому рівні проявляти свої навички розв'язання поставлених завдань за допомогою автоматизованих систем, які сьогодні є показником успішності спеціаліста на ринку праці. А для навчального закладу вкрай важливе збагачення освітнього потенціалу, який формує високий рівень освіти в країні.

Також, у цю методику входять додаткові матеріали, розроблені нами для апробації, зокрема спецкурс "Проектування сучасних електронних ресурсів" та методичні рекомендації для студентів і науково-педагогічних працівників щодо розробки електронних засобів.

Підтвердженням запропонованої методики є проведений експеримент, який доводить перспективу та якісний вплив навчальнї компю'теної програми на якість підготовки студента до заняття.

За допомогою емпіричних методів нами проведено педагогічні дослідження. Майданчиком для них став Луцький інститут розвитку людини Університету "Україна", Рівненський державний гуманітарний університет, Луцький національний технічний університет. У дослідженні брали участь студенти інженерних спеціальностей старших курсів. Результати засвідчили, що наявні засоби інформаційно-комунікаційних технології (навчальна комп'ютерна програма) та використання їх у процесі навчання, на думку

респондентів, підвищує інтерес до предмета, впливає на засвоєння нового матеріалу, підвищує рівень самопідготовки й саморозвитку в такому співвідношенні: відеоуроки − 28%; електронні підручники – 22 %; електронні тести – 30 %; мультимедійні презентації –17 %; інші засоби ІКТ − 3 %.

Опитування респондентів розраховано на визначеність ефекту змін у часі, фіксування поглядів і думок у рамках розвитку ІКТ на часткове й масове їх використання під час підготовки студентів інженерних с онпеціальностей.

Відповідно, у процесі дослідження практично всі студенти стверджували, що для підвищення якості навчання та розвитку інтересу до предмета професійного циклу потрібно якнайбільше користуватися можливостями глобальної мережі інтернет, швидкісними персональними комп'ютерами, сучасним програмним забезпеченням у навчальних закладах із метою підвищення вмінь у практичній діяльності, оскільки саме вони актуальні в підготовці інженерів-програмістів.

Відповідно до проведеного аналізу, слід звернути особливу увагу на використання таких засобів у своїй професійній діяльності. Дослідження засвідчило їх необхідність та ефективність у підготовці майбутніх фахівців. Саме інноваційні засоби привертають увагу навіть байдужих студентів до предмета, де ІКТ застосовуються в якісно-кількісному співвідношенні в процесі отримання й перевірки знань, самонавчання, на що вказує результат дослідження.

Отже, впровадження навчальної комп'ютерної програми в навчальний процес професійної підготовки майбутніх інженерів-програмістів сьогодні є вагомим в навчальновиховному процесі, так як освітнє середовище вимагає в більшій мірі використовувати сучасні засоби, методи навчання. Загалом, у результаті використання навчальної комп'ютерної програми спостерігають якісні зміни мотиваційної діяльності студентів, оскільки процес навчання набирає нового вигляду, а студент виконує нові функції – сучасного студента з використанням інформаційних технологій та засобів. Результативність запропонованої педагогічної системи перевірено шляхом його впровадження в навчальний процес підготовки майбутніх програмістів, де було встановлено позитивні зміни мотивації студентів щодо вивчення спеціальних дисциплін.

**Висновки та перспективи подальших досліджень.** Таким чином, дійшли висновку, що використання в процесі формування професійних знань інформаційно-комунікаційних технологій сприяє зміні типу мотивації студентів щодо вивчення спеціальних дисциплін із зовнішньої (керованої викладачем та запропонованими вигодами) на внутрішню (визначається власними пізнавальними потребами й інтересами). Досвід застосування засобів інформаційно-комунікаційних технологій у навчальному процесі свідчить, що ефективною формою використання цих засобів є їх включення до складу програмнометодичних комплексів, тобто використання інформаційно-комунікаційних засобів разом із супроводжувальними друкованими матеріалами, призначеними для викладачів і студентів. Наголошено на інноваційності й ефективності використання в процесі формування професійних знань майбутніх інженерів-програмістів електронного навчально-методичного комплексу курсів.

Впроваджена навчальна комп'ютерна програма «Multus compactus tutor ML» із дисципліни «Емпіричні методи програмної інженерії» дасть змогу студентам краще засвоювати навчальну інформацію, пояснювати нечітко сформовані уявлення, якісніше закріплювати вміння та на новому рівні проявляти свої навички, розв'язуючи поставлені завдання за допомогою автоматизованих систем, що сьогодні є чи не основним показником успішності спеціаліста на ринку праці. Та для навчального закладу – це збагачення освітнього потенціалу і вагомий внесок у забезпечення високого інтелектуального рівня освіти в країні.

**Перспективою подальших розвідок** стане розробка навчальної комп'ютерної програми на підтримку дисципліни «Мережеві інформаційні технології», а також:

#### **ISSN 1998-6939. Information Technologies in Education. 2015. № 23**

- 1. створення методичної оболонки програми для викладачів, яка надаватиме можливість викладачу будь-якої дисципліни наповнювати потрібним матеріалом;
- 2. використання розроблених сучасних засобів ІКТ у процесі підготовки студентів заочної, дистанційної форми навчання та забезпечення навчання дітей з фізичними вадами.

# *СПИСОК ВИКОРИСТАНИХ ДЖЕРЕЛ*

- 1. Решетников П. Е. Нетрадиционная технологическая система подготовки учителей: рождение мастера / П. Е. Решетников. – М. : ВЛАДОС, 2000. – 304 с.
- 2. Фионова Л. Р. Вариант построения электронного пособия по основам документоведения / Л. Р. Фионова, С. Г. Артемова. – 2001. – № 2. – C. 63–66.
- 3. Жалдак М. І. Педагогічний потенціал впровадження дистанційних форм навчання / М. І. Жалдак // Матеріали науково-методичного семінару "Інформаційні технології в навчальному процесі" – Одеса : Вид. ВМВ, 2009. – С. 6–8.
- 4. Использования средств обучения на уроках биологии / А. М. Роченштейн, Н. Л. Пугал, И. Н. Ковалева, В. Г. Ленина. – М. : Просвещение, 1989. – 191 с.
- 5. Буйницька О. П. Інформаційні технології та технічні засоби навчання. : навч. посіб. / О. П. Буйницька. – К. : Центр учб. л-ри, 2012. – 240 с.

Стаття надійшла до редакції 05.04.15

## **Lyudmila Matviychuk**

**Rivne State Humanitarian University, Rivne, Ukraine**

## **METHOD OF STUDY COMPUTER PROGRAMS IN EDUCATIONAL PROCESS OF FUTURE SOFTWARE ENGINEER**

In publishing the proposed method, which aims at the formation of professional knowledge and skills students software engineers. Established that additional tools positive impact on the learning process while teaching raises interest in the subject and the profession in general, as it allows embroidered minded students. Identified in the course of implementation developed by the author of the product, it fits well in today's learning environment and is a good helper, not only students but also teachers. Based on the analysis it was found positive and negative aspects of the application of modern techniques in a learning environment. We describe the structure of the phases and possible applications in the educational process designed educational computer program. Determined that the formation of professional knowledge and skills students need to use as many contemporary visual arsenal.

**Keywords:** programmers, expertise, information and communication technology.

## **Матвийчук Л. А.**

# **Ровенский государственный гуманитарный университет, Ровно, Украина МЕТОДИКА ВНЕДРЕНИЯ УЧЕБНОЙ КОМПЬЮТЕРНОЙ ПРОГРАММЫ В УЧЕБНЫЙ ПРОЦЕСС ПОДГОТОВКИ БУДУЩИХ ИНЖЕНЕРОВ-ПРОГРАММИСТОВ**

В публикации предложено методику, которая направлена на формирование профессиональных знаний, умений и навыков студентов инженеров-программистов. Установили, что дополнительный инструментарий положительно влияет на учебный процесс при этом повышает интерес обучающих к предмету и вообще к профессии, так как позволяет расшитыми кругозор студентов. Определили в ходе внедрения разработанного авторского продукта, он хорошо вписывается сегодня в учебную среду и является хорошим помощником не только студента, но и преподавателя. На основе анализа было установлено положительные и отрицательные аспекты применения современных средств в учебной среде. Описаны поэтапно структуру и возможности применения в учебно-воспитательном процессе разработанную учебную компьютерную программу. Определено, что формирование профессиональных знаний, умений и навыки студентов требуют использования можно большего современного наглядного арсенала.

**Ключевые слова:** программисты; профессиональные знания, информационнокоммуникационные технологии.